# Federated access for SSH with OpenID Connect

Diana Gudu, Marcus Hardt (KIT) Damian Kaliszan, Paweł Wolniewicz (PSNC)

October 2021

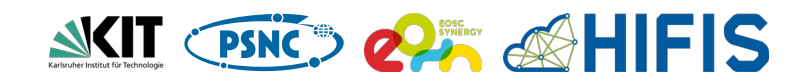

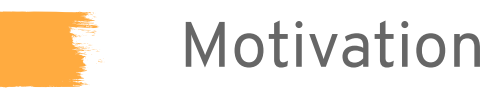

Federated access to shell-based services

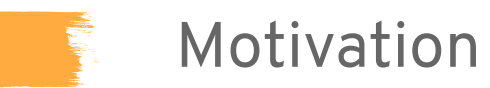

Federated access to shell-based services

- Most prominent example: **SSH**
	- HPC
	- Cloud (laaS)

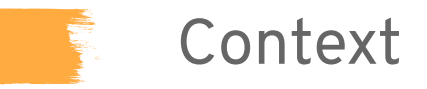

■ European and national initiatives

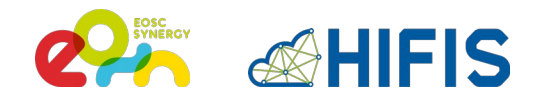

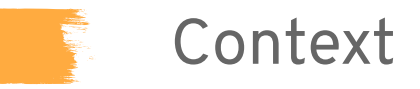

- European and national initiatives
	- Federated identities via eduGAIN

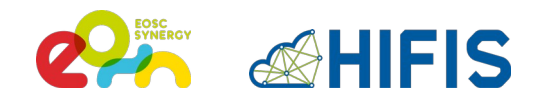

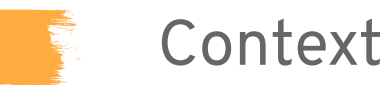

- European and national initiatives
	- Federated identities via eduGAIN
	- Proxy-based AAI cf. **AARC Blueprint Architecture**
		- Unity
		- EGI Check-in

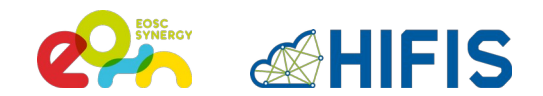

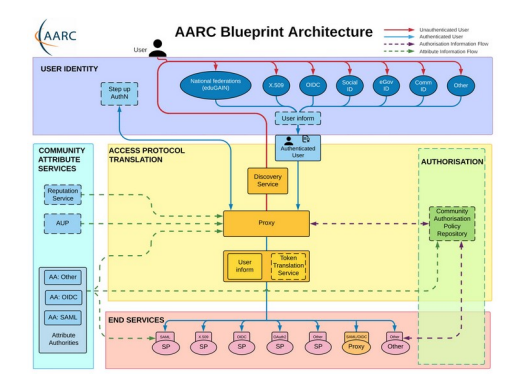

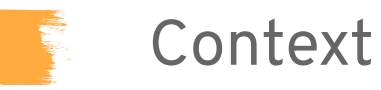

- European and national initiatives
	- Federated identities via eduGAIN
	- Proxy-based AAI cf. **AARC Blueprint Architecture**
		- Unity
		- EGI Check-in
	- VO-based **authorisation** 
		- AARC-G002 entitlement schema
		- Groups and roles inside VOs

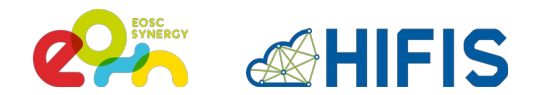

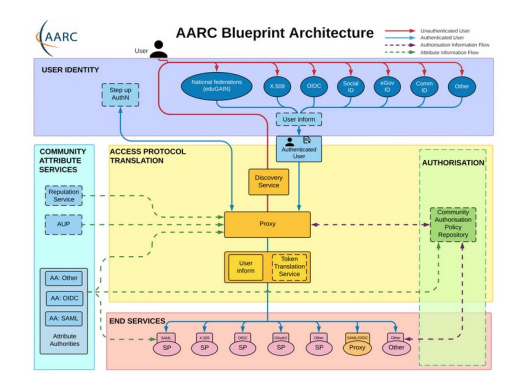

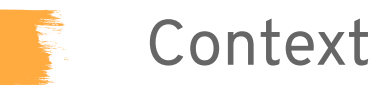

- European and national initiatives
	- Federated identities via eduGAIN
	- Proxy-based AAI cf. **AARC Blueprint Architecture**
		- Unity
		- EGI Check-in
	- VO-based **authorisation** 
		- AARC-G002 entitlement schema
		- Groups and roles inside VOs
	- REFEDS Assurance Framework

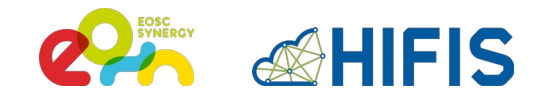

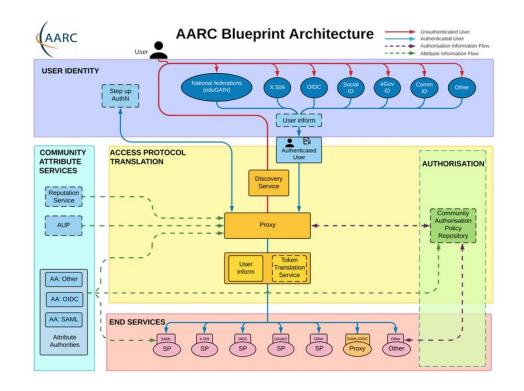

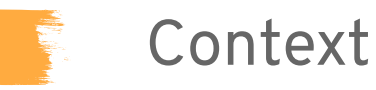

- European and national initiatives
	- Federated identities via eduGAIN
	- Proxy-based AAI cf. **AARC Blueprint Architecture**
		- Unity
		- EGI Check-in
	- VO-based **authorisation** 
		- AARC-G002 entitlement schema
		- Groups and roles inside VOs
	- REFEDS Assurance Framework
	- OpenID Connect (**OIDC**) & SAML

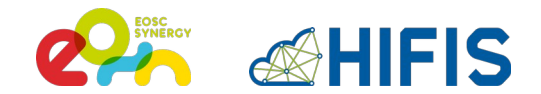

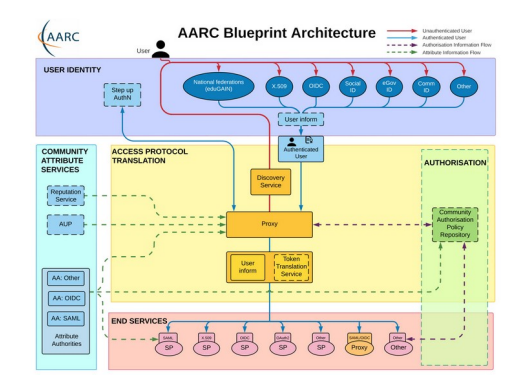

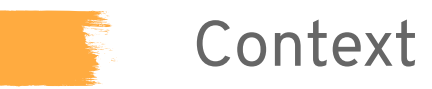

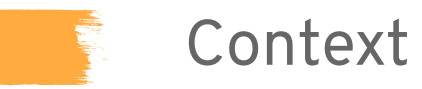

- Access via SSH
	- password, SSH keys, ...

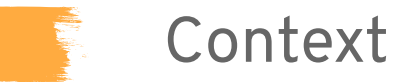

- Access via SSH
	- password, SSH keys, ...
- Accounts managed locally
	- Local UNIX users, LDAP, ...

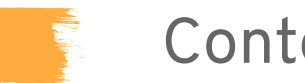

### Context

- Access via SSH
	- password, SSH keys, ...
- Accounts managed locally
	- Local UNIX users, LDAP, ...
- Authorisation
	- Project-based
	- Requires approval process

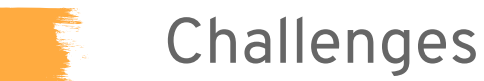

Integration of HPC service in federated context **requires local identities**

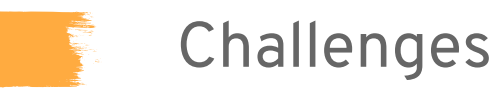

#### Integration of HPC service in federated context **requires local identities**

- mapping federated to local **identities**
- mapping federated to local **authorisation models**
- automated **provisioning & deprovisioning** processes for local identities

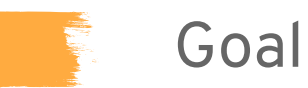

Enable SSH access using federated identity (OIDC)

- without recompiling OpenSSH
- with a clear authorisation concept

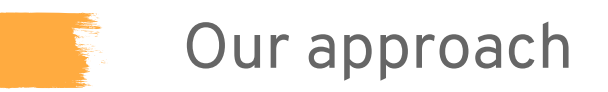

Developed client & server-side tools that work with **standard** SSH software to enable:

- Transparent and smooth user experience
- Streamlined and extensible server-side processes for
	- AuthN, AuthZ & account management

## Client-side

#### ■ **No need** for:

- Prior registration
- SSH keys or service password
- Knowing your local username
- Changing your current SSH workflows

## Client-side

- **No need** for:
	- Prior registration
	- SSH keys or service password
	- Knowing your local username
	- Changing your current SSH workflows
- **Required**:
	- $\blacksquare$  obtain an access token from the federated AAI  $\rightarrow$  oidc-agent<sup>1</sup>
	- $\blacksquare$  our SSH client wrapper  $\rightarrow$  mccli
		- \$ **mccli** ssh hostname

## Client-side

- **No need** for:
	- Prior registration
	- SSH keys or service password
	- Knowing your local username
	- Changing your current SSH workflows
- **Required**:
	- $\blacksquare$  obtain an access token from the federated AAI  $\rightarrow$  oidc-agent<sup>1</sup>
	- $\blacksquare$  our SSH client wrapper  $\rightarrow$  mccli

#### \$ **mccli** ssh hostname

■ Currently integrating additional SSH clients (incl. PuTTY on Windows<sup>2</sup>)

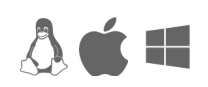

<sup>1</sup><https://github.com/indigo-dc/oidc-agent>

<sup>2</sup> See talk today by Dmytro Dehtyarov: [OIDC Support for Windows using Putty](https://indico.egi.eu/event/5464/contributions/15659/)  $8/26$ 

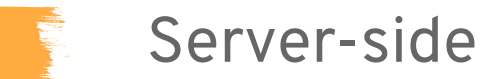

- New service: **motley\_cue**
	- highly configurable and extensible
- New PAM for SSH authentication: **pam-oidc**
	- accepts Access Tokens

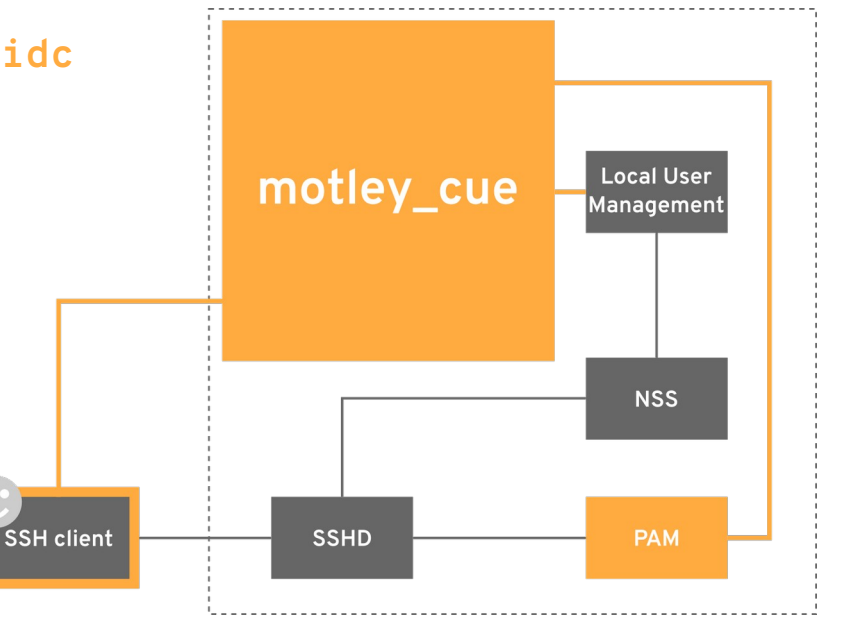

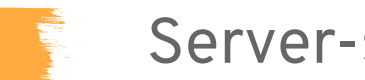

#### Server-side

- New service: **motley\_cue**
	- highly configurable and extensible
- New PAM for SSH authentication: **pam-oidc**
	- accepts Access Tokens

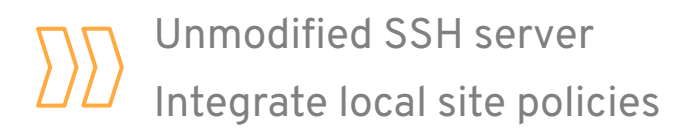

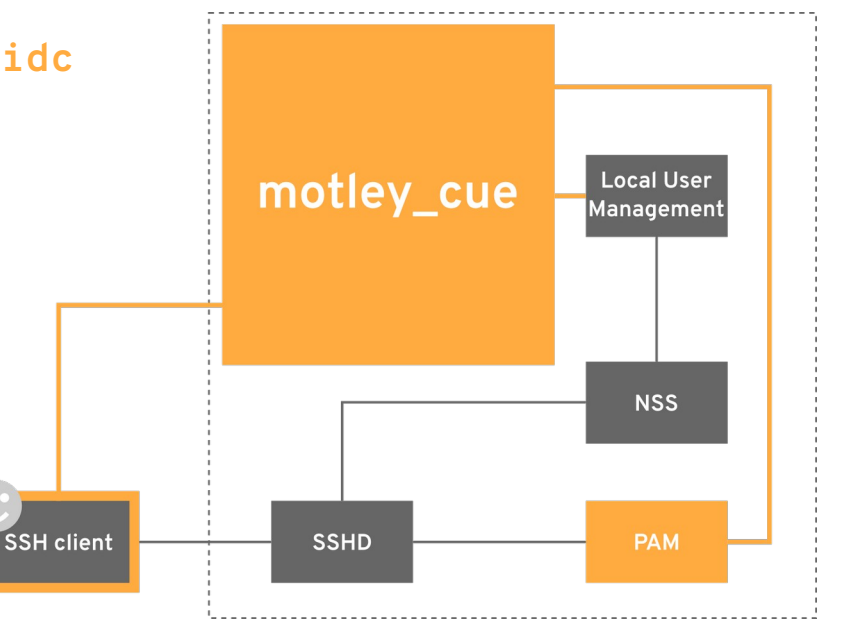

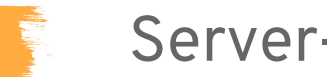

#### Server-side

- New service: **motley\_cue**
	- highly configurable and extensible
- What it does
	- handles the ID mapping
	- manages the lifecycle of local accounts
	- provides a slim REST interface
	- handles authorisation

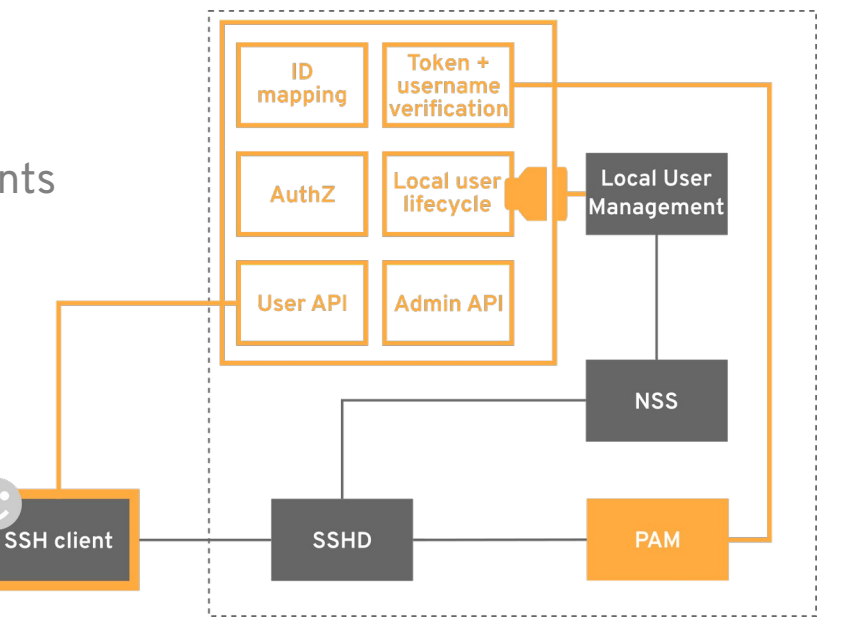

### motley\_cue: authorisation

- support for multiple OPs
- based on VO membership
- individual users via sub+iss

```
###################
[authorisation.egi]
###################
op_url = https://aai.egi.eu/oidc
## list of VOs whose users are authorised to use the service
authorised_vos = [
         "urn:mace:egi.eu:group:eosc-synergy.eu"
 ]
## the OIDC claim containing the VOs specified above
vo claim = eduperson entitlement
## Individual users are authorised by 'sub' claim.
## These users don't have to be members of the authorised VOs.
authorised_users = [
         "c2370093c19496aeb46103cce3ccdc7b18...@egi.eu"
\sim \sim \sim
```
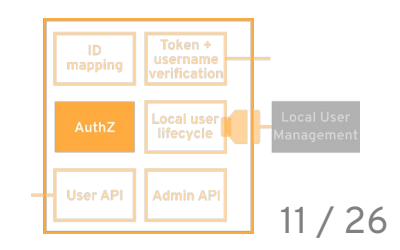

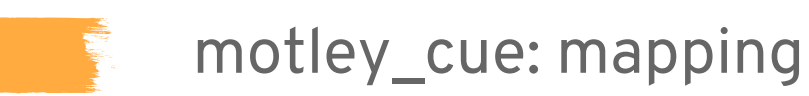

■ identity mapping

sub+iss → local account

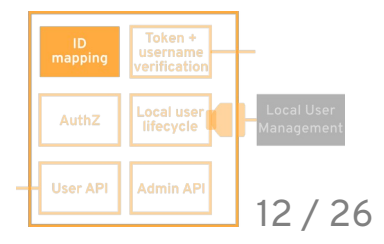

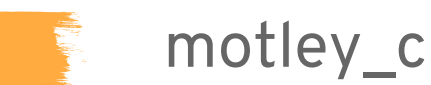

#### motley\_cue: mapping

■ identity mapping

sub+iss → local account

■ stored at Local User Management

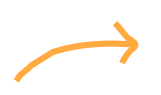

local UNIX → **gecos** field in /etc/passwd LDAP → custom **attribute**

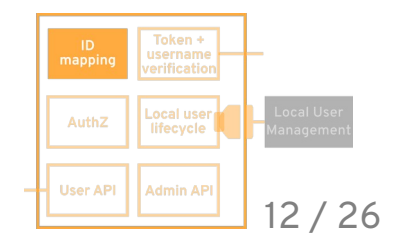

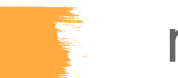

### motley\_cue: mapping

■ identity mapping

 $sub+$ iss  $\rightarrow$  local account

- stored at Local User Management
- username generation strategies:
	- **friendly**: preferred username, first last, …
	- **pooled**: egi001, egi002, …

local UNIX → **gecos** field in /etc/passwd LDAP → custom **attribute**

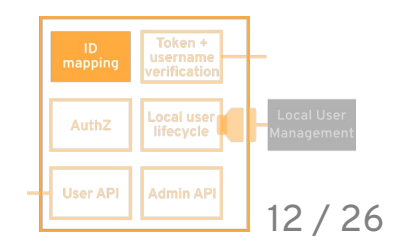

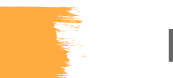

### motley\_cue: mapping

■ identity mapping

 $sub+$ iss  $\rightarrow$  local account

- stored at Local User Management
- username generation strategies:
	- **friendly**: preferred username, first last, …
	- **pooled**: egi001, egi002, …
- VOs mapped to local groups

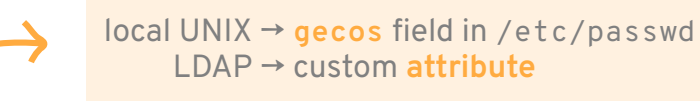

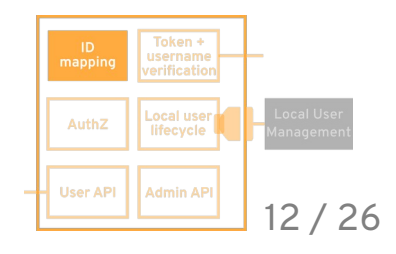

## motley\_cue: lifecycle of local accounts

- interface to site-local user management system
- generic & extensible
	- supported backends: local UNIX, bwIdM
	- additional backends can be developed

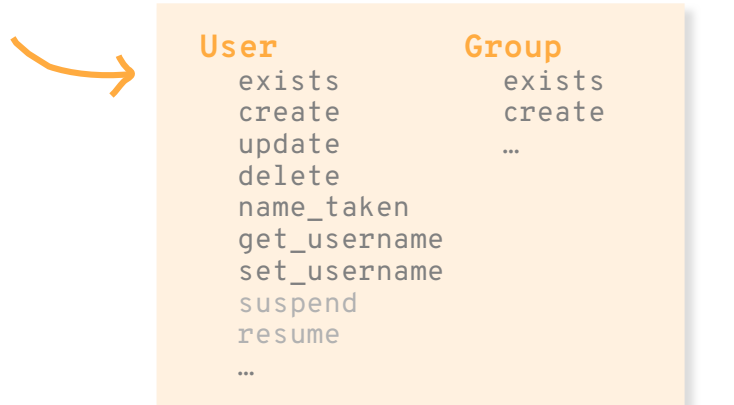

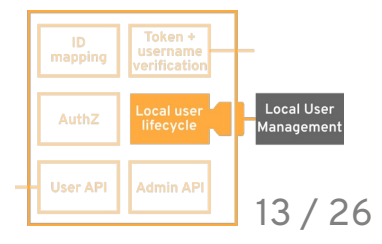

## motley\_cue: REST interface

- supplies the mapping information to user & service
- web-based
- authentication: OIDC Access Token as bearer

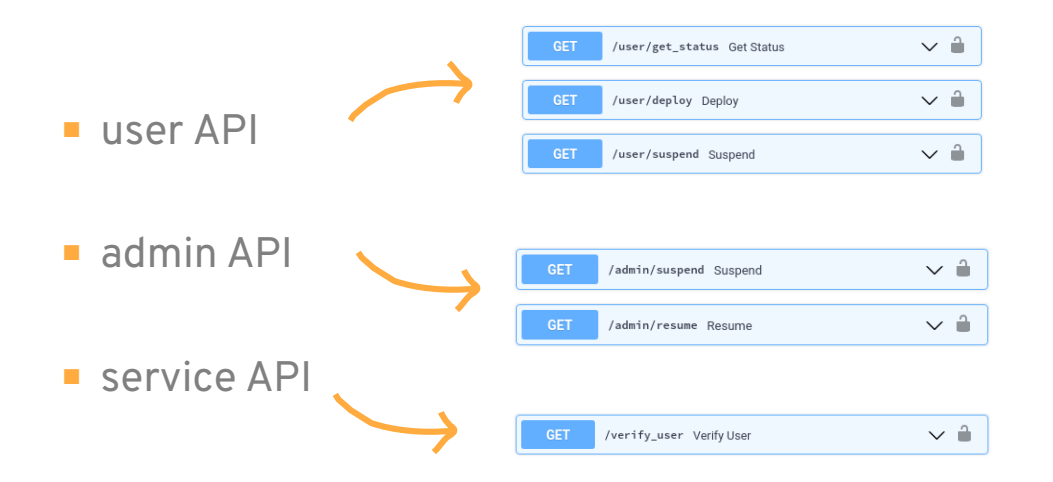

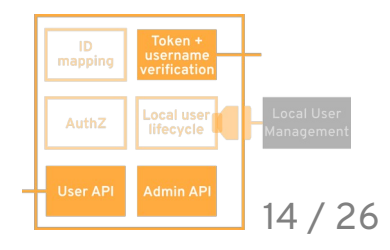

### motley\_cue: tech stack

- Python-based
- FastAPI
	- REST API<sub>S</sub>
	- fast
	- async support
- Gunicorn
	- WSGI server
	- scalability

#### ■ Nginx

- reverse proxy
- SSL handling

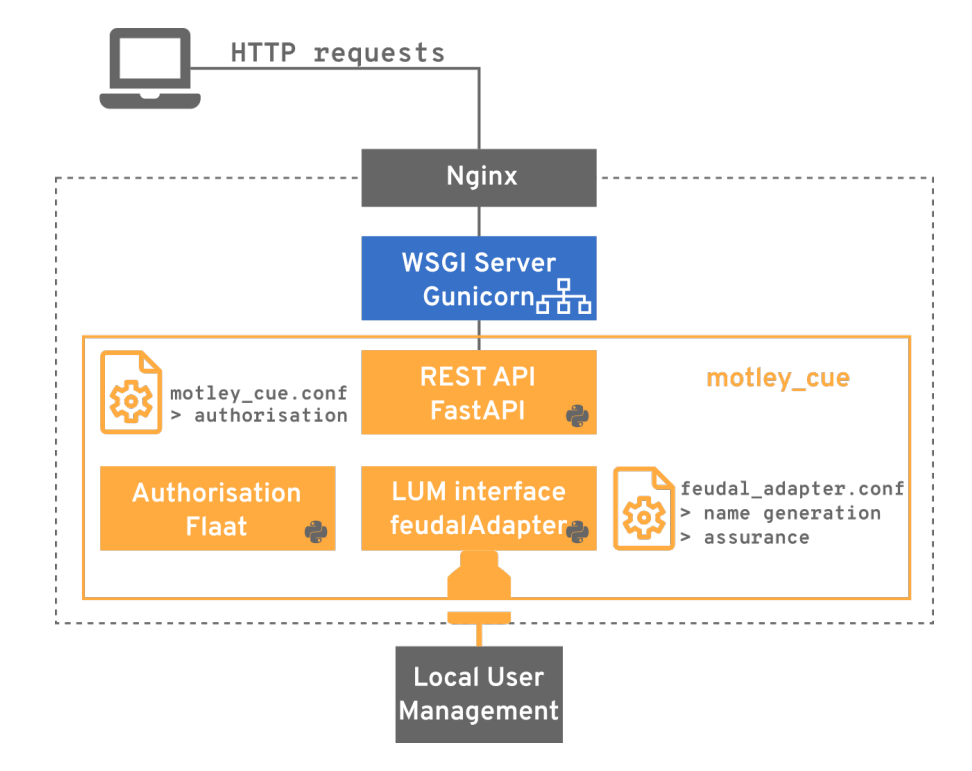

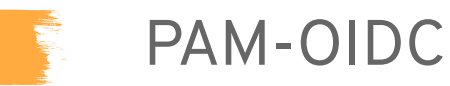

- Based on OIDC access token authentication
	- user is prompted for an **Access Token** instead of Password
- Written in **C**
- Query **motley\_cue** service API for:
	- token validation
	- authorisation
	- username match

 $\text{S}$  curl -X 'GET' \ **\$motley\_cue\_endpoint**/verify\_user&username=**\$username** \ -H "Authorization: Bearer **\$token**" { "state": "deployed", "verified": true }

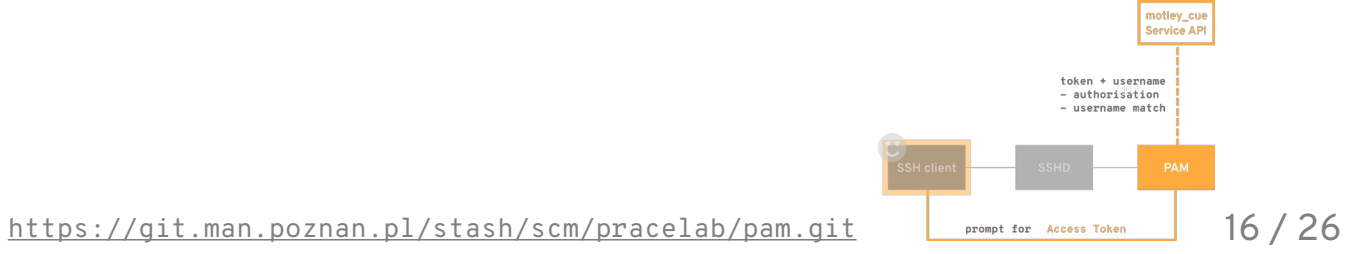

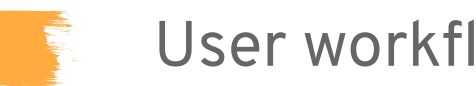

#### User workflow

#### \$ **mccli** ssh hostname

In the background:

- Retrieve OIDC Access Token
- Get local username and deploy local account if not deployed
- Input Access Token when prompted

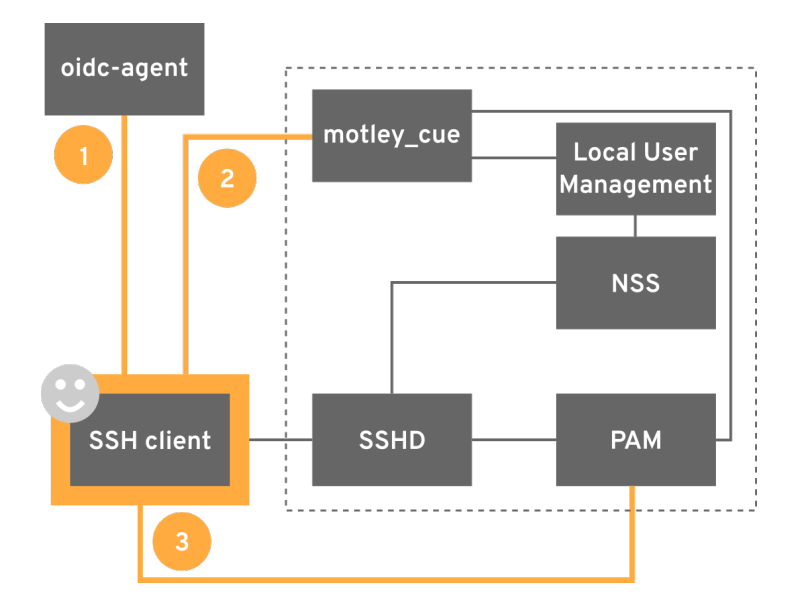

# Demo

**[ssh-oidc-demo.data.kit.edu](https://ssh-oidc-demo.data.kit.edu/)**

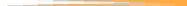

## Future work

- Support **other backends** for local user management
	- LDAP
- Support **approval** workflow for **account provisioning**
	- Local account in "pending" state awaiting approval
- Collaboration with initial HPC centres: PSNC, CESGA
- Local account **deprovisioning**
- Windows<sup>1</sup> support
- mytoken<sup>2</sup> integration
- Support other services besides SSH

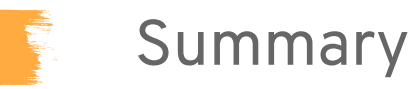

- SSH access with federated identity
	- local account management fully transparent to user
	- on-the-fly account creation
- Full control for local admins
	- users can be filtered by VO, entitlements, assurance, ...
	- can extend backends to integrate local processes

■ Packages available for several distributions

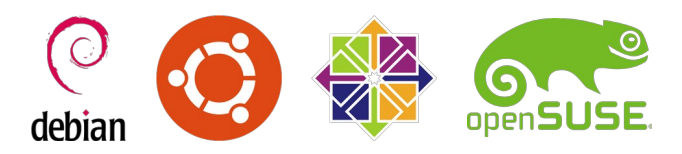

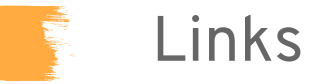

■ Demo instance

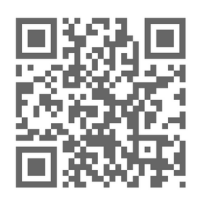

■ Documentation

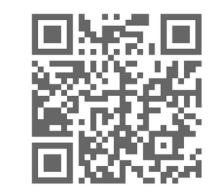

■ Contact

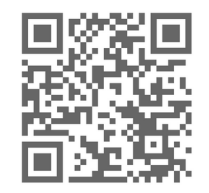

**<https://ssh-oidc-demo.data.kit.edu/>**

**<https://github.com/EOSC-synergy/ssh-oidc>**

**[m-contact@lists.kit.edu](mailto:m-contact@lists.kit.edu)**

# Questions?

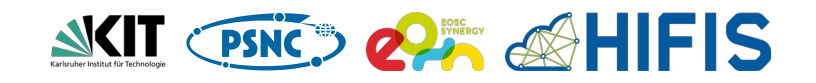